## **INSTITUCIÓN EDUCATIVA DEPARTAMENTAL MONSEÑOR AGUSTÍN GUTIÉRREZ ÁREA DE CIENCIAS NATURALES- QUÍMICA 903 PLAN DE MEJORAMIENTO**

## **Gloria Inés Dávila Ríos. Docente RESOLVER TODOS LOS PUNTOS Y PRESENTAR EN HOJAS TAMAÑO CARTA CUADRICULADAS DEBIDAMENTE ENGANCHADAS**

1. Completar el cuadro sobre configuración electrónica

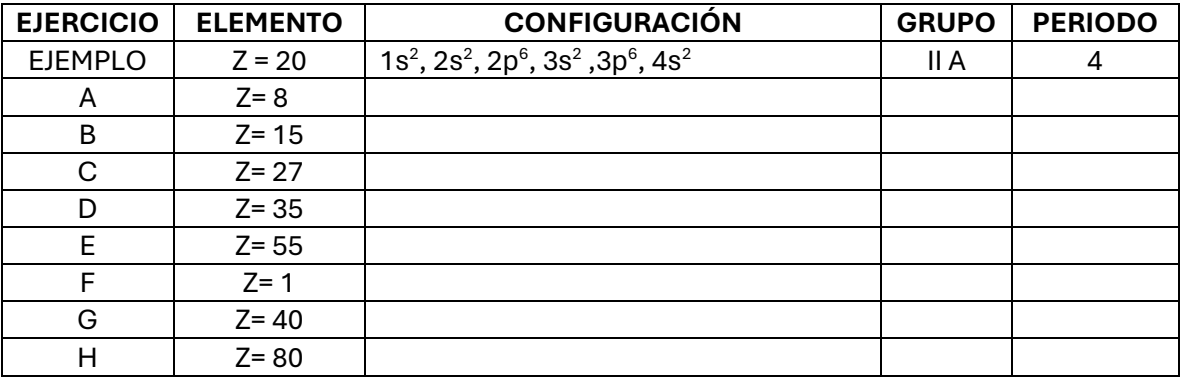

- 2. Realizar la configuración electrónica para los elementos Q, R y Z, teniendo en cuenta los electrones de valencia. Realizar la estructura de Lewis, determinar para cada uno el grupo y el periodo al que pertenecen los elementos:
	- a. Q= 4
	- b. R= 11
	- c. Z= 18
- 3. Realizar la estructura de Lewis, revisando en la tabla periódica el grupo al que pertenecen cada uno de los elementos
	- a. Bromo
	- b. Calcio
	- c. Galio
- 4. Realizar una tabla comparativa con las características del enlace covalente y del enlace iónico teniendo en cuenta lo siguiente:
	- a. ¿Cómo se forma?
	- b. ¿Qué compuestos lo presentan?
	- c. ¿Qué propiedades presentan los compuestos de acuerdo con el tipo de enlace?
- 5. Definir los siguientes términos:
	- a. Enlace químico
	- b. Valencia
	- c. Regla del octeto
	- d. Electronegatividad
- 6. Con base en los valores de electronegatividad indicar si los siguientes pares de elementos forman enlaces iónicos o covalentes (polar o no polar)

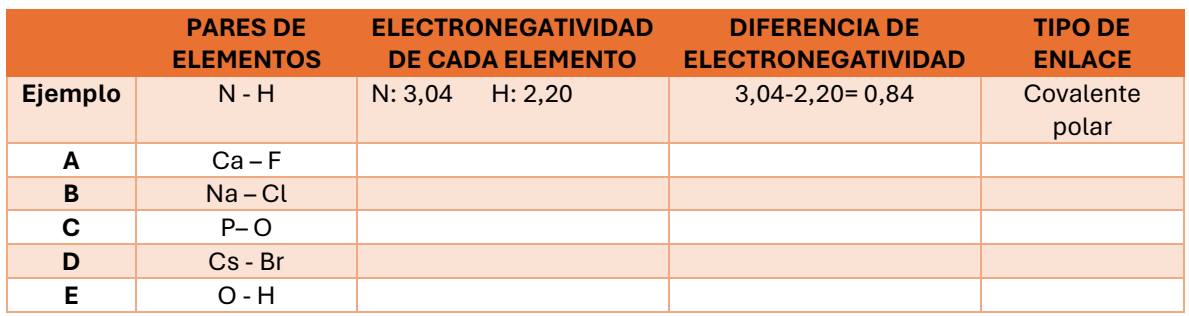